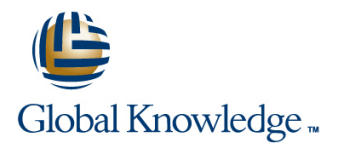

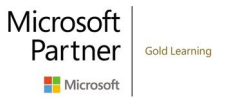

# **Automating Administration with Microsoft Windows PowerShell**

**Cursusduur: 5 Dagen Cursuscode: M10961 Trainingsmethode: Blended Learning**

### Beschrijving:

This course provides students with the fundamental knowledge and skills to use Windows PowerShell for administering and automating administration of Windows servers. This course provides students the skills to identify and build the command they require to perform a specific task. In addition, students learn how to build scripts to accomplish advanced tasks such as automating repetitive tasks and generating reports. This course provides prerequisite skills supporting a broad range of Microsoft products, including Windows Server, Windows Client, Microsoft Exchange Server, Microsoft SharePoint Server, Microsoft SQL Server, System Center, and more. In keeping with that goal, this course will not focus on any one of those products, although Windows Server, which is the common platform for all of those products, will serve as the example for the techniques this course teaches.

# Doelgroep:

This course is intended for IT Professionals who are already experienced in general Windows Server and Windows Client administration, and who want to learn more about using Windows PowerShell for administration. No prior experience with any version of Windows PowerShell, or any scripting language, is assumed. This course is also suitable for IT Professionals already experienced in server administration, including Exchange Server, SharePoint Server, SQL Server, System Center, and others.

# Doelstelling:

- **After completing this course, students will be able to:** Work with variables, arrays, and hash tables.
- Describe the functionality of Windows PowerShell and use it to Write basic scripts in Windows PowerShell. run and find basic commands.
- I Identify and run cmdlets for server administration.
- **Work with Windows PowerShell pipeline.**
- Describe the techniques Windows PowerShell pipeline uses.
- Use PSProviders and PSDrives to work with other forms of storage.
- **Query system information by using WMI and CIM.**
- 
- 
- **Write advanced scripts in Windows PowerShell.**
- Administer remote computers.
- Use background jobs and scheduled jobs.
- Use advanced Windows PowerShell techniques.

#### Vereiste kennis en vaardigheden: Examens en certificering

- **Experience with Windows networking technologies and** implementation.
- **Experience with Windows Server administration, maintenance,** and troubleshooting.
- **Experience with Windows Client administration, maintenance, and** troubleshooting
- Students who attend this training can meet the prerequisites by obtaining equivalent knowledge and skills through practical experience as a Windows system administrator. No prerequisite courses are required.

# Cursusinhoud:

This module will introduce you to Windows Directory administration. Directory administration. PowerShell and provide an overview of the Identify and use cmdlets for network Identify and use cmdlets for network product's functionality. The module shows you configuration. The configuration configuration. how to open and configure the shell for use and I Identify and use cmdlets for other server I I Identify and use cmdlets for other server how to run commands within the shell. The administration tasks. And administration tasks. module also introduces the built-in Help system **Describe the purpose of the Windows** Describe the purpose of the Windows in Windows PowerShell. PowerShell pipeline. PowerShell pipeline.

- PowerShell Filter objects out of the pipeline. Filter objects out of the pipeline.
- 
- 
- Configuring the Windows PowerShell technique. Describe the advanced techniques for
- **Configuring the Windows PowerShell ISE** passing pipeline data. The state of **I** Use PSP roviders. applicationLab : Finding and running basic Use PSProviders. The Use PSD Use PSD rives. commands and the Use PSDrives. The Common Common Common Common Common Common Common Common Common Common Common
- 
- 
- Using the About files After completing this Management Instrumentation (WMI). Query management information by using
- Open and configure Windows PowerShell. CIM and WMI. Invoke methods by using CIM and WMI.
- 
- command and parameter syntax. **Describe how to manipulate arrays and** hash tables.

This module introduces you to the cmdlets Import data from a file. Accept user input for a script. commonly used for administration. While you  $A$  Accept user input for a script.  $A$  Explain script documentation. can search for cmdlets each time you need to Explain script documentation. **IMPLE 1999** Implement error handling for a script. accomplish a task, it is more efficient to have at  $\Box$  Implement error handling for a script.  $\Box$  Explain functions and modules. least a basic understanding of the cmdlets Explain functions and modules. **Describe remoting architecture and** available for system administration. **Describe remoting architecture and security.** 

**Active Directory administration cmdlets** Use advanced remoting techniques. **Create and manage persistent remoting** 

- 
- Other server administration cmdlets Lab : sessions. Create and manage background jobs. Windows Administration **Create and manage background jobs.** Create and manage scheduled jobs.
- Creating and managing Active Directory **Create and manage scheduled jobs.** Create and manage profile scripts. objects **Create and manage profile scripts.** Use advanced techniques to work with
- Configuring network settings on Windows | Use advanced techniques to work with data. Server and the server of the server and the server of the series of the series of the series of the series of the series of the series of the series of the series of the series of the series of the series of the series of
- 

After completing this module, students will be using WMI and CIM able to: line This module introduces you to the Windows and This module introduces you to the Windows

- 
- configuration. **Information Model (CIM).** Both these
- 
- 

PowerShell able to: able to: able to: able to: able to: able to: able to: able to: able to: able to: able to: able to: able to: able to: able to: able to: able to: able to: able to: able to: able to: able to: able to: able

line line line

- 
- 
- 
- **Overview and background of Windows pipeline.** pipeline. **pipeline.** pipeline.
	-
	-
- Finding commandsLab : Configuring Send output consisting of pipeline data. Send output consisting of pipeline data. Windows PowerShell **Pass data by using the ByValue Pass data by using the ByValue Pass data by using the ByValue technique.** 
	- **Console** Describe the advanced techniques for passing pipeline data.
		-
		-
- **Running commands The Information Model (CIM) and Windows Management Instrumentation (WMI).** Nanagement Instrumentation (WMI).
	- module, students will be able to: **Query management information by using** CIM and WMI.
- **Find and run Windows PowerShell Invoke methods by using CIM and WMI.** Assign a value to variables.
	-
	-
	- hash tables. The state of the state of the Run a Windows PowerShell script.
	-
	- **Line Use Windows PowerShell scripting constructs.** constructs. The constructs of the constructs of  $\Box$  Import data from a file.
	-
	-
	-
	-
	-
	-
	-
- **Network configuration cmdlets Create and manage persistent remoting** sessions.
	-
	-
	-

Module 6: Querying system information by

I Identify and use cmdlets for Active Directory This module introduces you to two parallel you to connect to one or more remote administration. technologies: Windows Management computers and instruct them to run Indentify and use cmdlets for network Instrumentation (WMI) and Common commands on your behalf. I Identify and use cmdlets for other server technologies provide local and remote access US Using basic Windows PowerShell remoting administration tasks. The anti-management information **Depending advanced Windows PowerShell** and a repository of management information **Describe the purpose of the Windows** including access to robust information remoting techniques PowerShell pipeline. Assessions Laboration of available from the operating system, **USING PSSessionsLab** : Using basic

Module 1: Getting started with Windows After completing this module, students will be After completing this module, students will be

- $\blacksquare$  Identify and use cmdlets for Active Indentify and use cmdlets for Active
	-
	-
	-
	- Select, sort, and measure objects in the  $\|\cdot\|$  Select, sort, and measure objects in the
		-
- Understanding command syntax **Enumerate objects in the pipeline.** Enumerate objects in the pipeline.
	-
	-
	-
	-
	-
- **Explain the differences between Common Information Model (CIM) and Windows Explain the differences between Common Information Model (CIM) and Windows** 
	-
	-
	-
	- commands. Assign a value to variables. **Describe how to manipulate variables.** Describe how to manipulate variables.
- **Run commands by using the correct** Describe how to manipulate variables. Describe how to manipulate arrays and
	-
- Module 2: Cmdlets for administration **Run a Windows PowerShell script. Run a Windows PowerShell scripting** 
	-
	-
	-
	-
	-
	-
	- **Line security.** Use advanced remoting techniques.
		-
		-
		-
		-
		-

■ Creating a web site Module 10: Administering Remote Computers

PowerShell remoting technology that enables

- 
- 
- 

M10961 www.globalknowledge.com/nl-nl/ info@globalknowledge.nl 030 - 60 89 444

- 
- **Filter objects out of the pipeline.** Understanding WMI and CIM **Performing one-to-one remoting**
- 
- Send output consisting of pipeline data. Making changes with WMI/CIMLab : Using PSSessions
- **Pass data by using the ByValue technique.** Working with WMI and CIM Using implicit remoting
- 
- 
- Use PSDrives. **able to:** able to: **able to: able to: able to: able to: able to: able to: able to: able to: able to: able to: able to: able to: able to: able to: able to: able to: able to:**
- Management Instrumentation (WMI). line Directory administration.
- **Query management information by using** Identify and use cmdlets for Active Identify and use cmdlets for network CIM and WMI. Directory administration. configuration.
- Invoke methods by using CIM and WMI. I Identify and use cmdlets for network I Identify and use cmdlets for other server
- 
- 
- tables. **Describe the purpose of the Windows** Select, sort, and measure objects in the
- 
- 
- 
- 
- 
- **Implement error handling for a script. Pass data by using the ByValue** passing pipeline data.
- **Explain functions and modules.** technique. The set of the explain functions and modules. The explanation of the set of the explanation of the explanation of the explanation of the explanation of the explanation of the exp
- Describe remoting architecture and security. **Describe the advanced techniques for USE PSDrives.**
- 
- **Create and manage persistent remoting USE PSProviders.** Information Model (CIM) and Windows sessions. **Example 3 and Set 20 and Set 20 and Set 20 and Set 20 and Set 20 and Set 20 and Set 20 and Set 20 and Set 20 and Set 20 and Set 20 and Set 20 and Set 20 and Set 20 and Set 20 and Set 20 and Set 20 and Set 20 and**
- 
- 
- 
- 

# PowerShell pipeline **Assign a value to variables.** hash tables.

- $\blacksquare$  This module introduces the pipeline feature  $\blacksquare$  Describe how to manipulate arrays and  $\blacksquare$  Use Windows PowerShell scripting of Windows PowerShell. Although the hash tables. The hash tables has tables and the constructs. pipeline feature is included in several Run a Windows PowerShell script. **In** Import data from a file. command-line shells such as the command Use Windows PowerShell scripting Accept user input for a script. prompt in the Windows operating system, constructs. The Explain script documentation. the pipeline feature in Windows PowerShell Import data from a file. Import Implement error handling for a script. provides more complex, more flexible, and  $\Box$  Accept user input for a script.  $\Box$  Explain functions and modules. more capable functionalities compared to Explain script documentation. Describe remoting architecture and other shel **IMPLEMENT EXAMPLEMENT CONSUMING THE IMPLEMENT CONSUMING TO A SECURITY.** Security.
- 
- Selecting, sorting, and measuring objects Describe remoting architecture and Describe remoting resistent remoting
- **Filtering objects out of the pipeline** security. Sessions.
- **Enumerating objects in the pipeline** Use advanced remoting techniques. **Create and manage background jobs.**
- Sending pipeline data as outputLab : Using Create and manage persistent remoting Create and manage scheduled jobs. the pipeline sessions. The pipeline sessions of the pipeline sessions.
- Filtering objects **Create** Create and manage scheduled jobs. data.
- Filtering objects Lab : Enumerating objects  $\Box$  Create and manage profile scripts.
- **Enumerating objectsLab : Sending output to USE advanced techniques to work with Module 11: Using background jobs and** a file scheduled jobs and the data. The data is a scheduled jobs and the scheduled jobs and the data.
- Exporting user information to a file

able to: line is a state of Windows PowerShell. Jobs are able to: line job features of Windows PowerShell. Jobs are

Select, sort, and measure objects in the computer hardware, and installed software. remoting

- 
- 
- 
- 
- passing pipeline data.  $\Box$  Querying information by using CIM
	-

**Explain the differences between Common** After completing this module, students will be Information Model (CIM) and Windows able to: Information Model (CIM) and Windows able to:

- 
- **Assign a value to variables.** configuration. Assign a value to variables.
- Describe how to manipulate variables. In Identify and use cmdlets for other server Describe the purpose of the Windows Describe how to manipulate arrays and hash administration tasks.  $\blacksquare$  Describe how to manipulate arrays and hash administration tasks.
- **Run a Windows PowerShell script.** PowerShell pipeline. **provershell pipeline.** pipeline.
- Use Windows PowerShell scripting **Select, sort, and measure objects in the** Filter objects out of the pipeline. constructs. **pipeline** pipeline. **pipeline.** pipeline. **Enumerate objects in the pipeline.** 
	-
	-
	-
	-
- Use advanced remoting techniques. passing pipeline data. The passing pipeline data.
	-
	-
- Create and manage background jobs. Explain the differences between Common |■ Query management information by using **Create and manage scheduled jobs.** Information Model (CIM) and Windows CIM and WMI. Create and manage profile scripts. Management Instrumentation (WMI). Invoke methods by using CIM and WMI.
- Use advanced techniques to work with data.  $\Box$  Query management information by using  $\Box$  Assign a value to variables. CIM and WMI. **Describe how to manipulate variables.**
- Module 3: Working with the Windows **Invoke methods by using CIM and WMI.** Describe how to manipulate arrays and
	-
	- **Describe how to manipulate variables.** Run a Windows PowerShell script.
	-
	-
	-
	-
	-
	-
	-
- Understanding the pipeline The Explain functions and modules. Use advanced remoting techniques.
	-
	-
	-
- Selecting, sorting, and displaying dataLab : Create and manage background jobs. Use advanced techniques to work with
	-
	-
	-

Module 7: Working with variables, arrays, and After completing this module, students will be hash tables This module provides information about the

M10961 www.globalknowledge.com/nl-nl/ info@globalknowledge.nl 030 - 60 89 444

- pipeline. line Enabling remoting on the local computer
	-
- Enumerate objects in the pipeline. Querying data by using WMI and CIM Performing one-to-many remotingLab :
	-
- Describe the advanced techniques for  $\Box$  Querving information by using WMI  $\Box$  Managing multiple computers

Use PSProviders. The Completing methods and the Use PSP of this module, students will be a student of the Use P

- 
- 
- 
- 
- 
- 
- 
- Import data from a file. The senate of the pipeline output of the pipeline. Send output consisting of pipeline data.
- Accept user input for a script. **E** Enumerate objects in the pipeline. **Pass data by using the ByValue technique.**
- Explain script documentation.  $\Box$  Send output consisting of pipeline data.  $\Box$  Describe the advanced techniques for

an extension point in Windows PowerShell,

- 
- 
- I Identify and use cmdlets for Active Directory | This module provides you the skills and | and there are many different kinds of jobs. administration. **https://willengelefter/index** knowledge required to use variables, arrays, Each kind of job can work slightly differently,
- configuration.
- I Identify and use cmdlets for other server Using variables.  $\Box$  Using  $\Box$  Using background jobs administration tasks. Manipulating variables. Manipulating variables. Manipulating variables. We have not been
- PowerShell pipeline. The starting with variables Starting and managing jobs Starting and managing jobs
- Select, sort, and measure objects in the Working with variable types Creating a scheduled job pipeline. The contract of the Using arrays and Using arrays
- 
- **Enumerate objects in the pipeline.** Able to:  $\blacksquare$
- Send output consisting of pipeline data. After completing this module, students will be
- 
- Describe the advanced techniques for line Directory administration. passing pipeline data. In the Indentify and use cmdlets for Active Indentify and use cmdlets for network
- 
- 
- **Explain the differences between Common** configuration. **and administration tasks.** Administration tasks. Information Model (CIM) and Windows Intertity and use cmdlets for other server Intertation Model (CIM) and Windows
- **Query management information by using** Describe the purpose of the Windows Select, sort, and measure objects in the CIM and WMI. **Example 20** is a pipeline. **proverShell pipeline.** pipeline.
- Invoke methods by using CIM and WMI. Select, sort, and measure objects in the Filter objects out of the pipeline.
- 
- Describe how to manipulate variables. **Filter objects out of the pipeline.** Send output consisting of pipeline data.
- Describe how to manipulate arrays and hash Enumerate objects in the pipeline. **Provide** Pass data by using the ByValue technique. tables. Send output consisting of pipeline data. Describe the advanced techniques for
- **Run a Windows PowerShell script. Pass data by using the ByValue** passing pipeline data.
- Use Windows PowerShell scripting technique. The state of the Use PSProviders. constructs. **Describe the advanced techniques for USE PSDrives.**
- 
- 
- 
- 
- 
- Describe remoting architecture and security. Management Instrumentation (WMI). Invoke methods by using CIM and WMI.
- 
- 
- **Create and manage background jobs.** Assign a value to variables. hash tables.
- **Create and manage scheduled jobs.** Describe how to manipulate variables. Run a Windows PowerShell script.
- 
- 

Module 4: Understanding how the pipeline Use Windows PowerShell scripting Accept user input for a script. works **constructs.** Constructs **constructs constructs Explain script documentation.** 

This module shows you how Windows **Explain script documentation. Explain script Describe remoting architecture and** PowerShell passes objects from one command **Implement error handling for a script.** security. to another in the pipeline. The shell provides Explain functions and modules. **USE** Use advanced remoting techniques. two techniques that you can use. Knowing how Describe remoting architecture and Create and manage persistent remoting these techniques work, and which one will be security. The sessions is sessions. used in a given scenario, lets you construct Use advanced remoting techniques. Create and manage background jobs. more useful and complex command lines. Create and manage persistent remoting Create and manage scheduled jobs.

- 
- **Advanced considerations for pipeline data Create and manage scheduled jobs.** data. Lab : Working with pipeline parameter **CREAT Create and manage profile scripts.** binding **Example 20 and Constructed Transformation** Use advanced techniques to work with Module 12: Using advanced Windows
- 

After completing this module, students will be | Module 8: Basic scripting able to: line This module covers several advanced able to: line This module covers several advanced

I Identify and use cmdlets for network and hash tables in Windows PowerShell. and has different capabilities.

- 
- 
- Describe the purpose of the Windows Manipulating arrays and hash tables.Lab background jobs and scheduled jobs
	-
	-
	-

**Pass data by using the ByValue technique.** able to: Internal able to: Internal able to: Internal able to: Internal able to: Internal able to: Internal able to: Internal able to: Internal able to: Internal able to: Interna

- Use PSProviders. **Directory administration.** Directory administration.
	-
	- Management Instrumentation (WMI). administration tasks. The powerShell pipeline.
		-
- **Assign a value to variables.** pipeline. pipeline. Enumerate objects in the pipeline.
	-
	-
	-
	-
- **Import data from a file. passing pipeline data. Explain the differences between Common** 
	-
	-
- **Explain functions and modules.** Information Model (CIM) and Windows CIM and WMI.
- Use advanced remoting techniques.  $\Box$  Query management information by using  $\Box$  Assign a value to variables. Create and manage persistent remoting CIM and WMI. Cases and Contact Describe how to manipulate variables.
	- sessions. The sessions invoke methods by using CIM and WMI. Describe how to manipulate arrays and
		-
		-
- Create and manage profile scripts. <br>■ Describe how to manipulate arrays and Use Windows PowerShell scripting Use advanced techniques to work with data. hash tables. The constructs constructs.
	- Run a Windows PowerShell script. **In the United States of Tele** Import data from a file.
	-
	- **If** Import data from a file. **If include the Implement error handling for a script.**
	- Accept user input for a script. **Explain functions and modules.**
	-
	-
	-
	-
	-
	- lassions. Create and manage profile scripts.
- **Passing the pipeline data** Create and manage background jobs. Use advanced techniques to work with
	-
	-
- **Predicting pipeline behaviour and atlace of the data.** PowerShell techniques

M10961 www.globalknowledge.com/nl-nl/ info@globalknowledge.nl 030 - 60 89 444

- 
- 
- 
- 

Filter objects out of the pipeline. The Using hash tables After completing this module, students will be a student of the pipeline.

- 
- 
- Use PSDrives. **IDENTIFY And USE CONSUMING THE USE A** USE CONSUMING THE USE OF THE USE CONSUMING THE USE OF THE USE OF THE USE OF THE USE OF THE USE OF THE USE OF THE USE OF THE USE OF THE USE OF THE USE OF THE USE OF THE U
	-
	-
	-
	-
	-
	-
	-
	-
	-
- **Accept user input for a script. USE PSProviders.** The service of the information Model (CIM) and Windows **Explain script documentation.** The PSDrives. The Use PSDrives. Management Instrumentation (WMI).
- Implement error handling for a script. Explain the differences between Common Query management information by using
	-
- I Identify and use cmdlets for Active Directory This module shows you how to package a features. Many of these techniques and administration. The same of the United States of Mindows PowerShell command in a script. Features extend functionality that you have
- 
- administration tasks.
- **Describe the purpose of the Windows Introduction to scripting Creating profile scripts** PowerShell pipeline. Scripting constructs Text Constructs Text of Dising advanced techniquesLab :
- pipeline. Scripting Creating a profile scripting a profile scripting a profile scripting a profile scripting a profile scripting a profile scripting a profile scripting a profile scripting a profile scripting a profile scr
- 
- 
- 
- **Pass data by using the ByValue technique.** Creating a random password **Creating user accounts with passwords**
- passing pipeline data. The contract of the contract of the contract of the contract of the contract of the contract of the contract of the contract of the contract of the contract of the contract of the contract of the con
- 
- 
- **Explain the differences between Common line TBA Common line TBA** Information Model (CIM) and Windows  $\Box$  Identify and use cmdlets for Active
- **Query management information by using Identify and use cmdlets for network able to:** CIM and WMI. CIM and WMI.
- Invoke methods by using CIM and WMI. I Identify and use cmdlets for other server I Identify and use cmdlets for Active
- 
- 
- **Describe how to manipulate arrays and hash PowerShell pipeline.** Configuration. tables. Select, sort, and measure objects in the Internative and use cmdlets for other server
- 
- constructs. The constructs in the pipeline. The provention of the pipeline objects in the pipeline.
- 
- **Accept user input for a script.** Pass data by using the ByValue pipeline.
- 
- 
- 
- 
- 
- 
- 
- 
- 
- 

Module 5: Using PSProviders and PSDrives **Describe how to manipulate variables.** CIM and WMI.

This module introduces the PSProviders and **R**Run a Windows PowerShell script. **Due Service** how to manipulate variables. PSDrives adapters. A PSProvider is basically a Use Windows PowerShell scripting **Describe how to manipulate arrays and** Windows PowerShell adapter that makes some constructs. The constructs of the state of the hash tables. form of storage resemble a disk drive. A **IMPO IMPOTE data from a file.** Run a Windows PowerShell script. PSDrive is an actual connection to a form of **Accept user input for a script.** Use Windows PowerShell scripting storage. You can use these two adapters to **Explain script documentation.** constructs. work with various forms of storage by using the Implement error handling for a script. Inport data from a file. same commands and techniques that you use  $\Box$  Explain functions and modules.  $\Box$  Accept user input for a script. to manage the file system. **Describe remoting architecture and Explain script documentation.** 

- 
- Using PSDrivesLab : Using PSProviders and Create and manage persistent remoting Describe remoting architecture and PSDrives sessions. The sessions of the sessions of the security.
- Creating files and folders on a remote **Create and manage background jobs.** Use advanced remoting techniques.
- Creating a registry key for your future scripts **Create and manage profile scripts.** sessions.

configuration. and more complex tasks than cannot be these techniques are new and provide  $\blacksquare$  Identify and use cmdlets for other server  $\blacksquare$  accomplished in a single command. and additional capabilities.

- 
- 
- Select, sort, and measure objects in the Importing data from filesLab : Basic Practicing advanced techniques
	-
- **Enumerate objects in the pipeline.** Processing an array with a ForEach loop **Reporting disk information**
- Send output consisting of pipeline data. Processing items by using If statements Configuring NTFS permissions
	-
	-

■ Use PSProviders. This module, students will be TBA Use PSDrives. Able to: TBA able to: TBA

- 
- 
- **Assign a value to variables.** Assign a value to variables. Administration tasks. Also administration by a value of  $\blacksquare$  Assign a value to variables.
	-
- **Run a Windows PowerShell script. pipeline. administration tasks. administration tasks. administration tasks.** 
	-
	-
	-
- **Explain script documentation.** technique. The strip of the pipeline.
- Implement error handling for a script. Describe the advanced techniques for **Enumerate objects in the pipeline. Explain functions and modules.** passing pipeline data. **Explain to the senate of pipeline data.** Send output consisting of pipeline data.
	-
	-
- Create and manage persistent remoting Explain the differences between Common passing pipeline data. sessions. **Information Model (CIM) and Windows** Use PSProviders. ■ Create and manage background jobs. Management Instrumentation (WMI). ■ Use PSDrives.
- Create and manage scheduled jobs. <br>■ Query management information by using Explain the differences between Common **Create and manage profile scripts.** CIM and WMI. CIM and WMI. Information Model (CIM) and Windows
- Use advanced techniques to work with data. | Invoke methods by using CIM and WMI. | Management Instrumentation (WMI).
	- **Assign a value to variables.**  $\blacksquare$  Query management information by using
	- **Describe how to manipulate arrays and Invoke methods by using CIM and WMI.** hash tables. Assign a value to variables.
	-
	-
	-
	-
	-
	-
	-
	- security. Implement error handling for a script.
- Using PSProviders **USE Advanced remoting techniques. USE 2019** Explain functions and modules.
	-
	-
	- computer Creater Create and manage scheduled jobs. **Create and manage persistent remoting** 
		-

M10961 www.globalknowledge.com/nl-nl/ info@globalknowledge.nl 030 - 60 89 444

Windows PowerShell techniques and I Identify and use cmdlets for network Scripts allow you to perform repetitive tasks learned about in previous modules. Some of

- 
- 
- 
- **Filter objects out of the pipeline.** Setting a script **Setting a script Verifying the validity of an IP address** 
	-
	-
- Describe the advanced techniques for **CRE** Creating users based on a CSV file from a CSV fileLab : Practicing script
	-
	-
	-

Management Instrumentation (WMI). Directory administration. After completing this module, students will be

- 
- Describe how to manipulate variables.  $\Box$  Describe the purpose of the Windows  $\Box$  Identify and use cmdlets for network
	-
- Use Windows PowerShell scripting Filter objects out of the pipeline. Describe the purpose of the Windows
- Import data from a file. Send output consisting of pipeline data. Select, sort, and measure objects in the
	-
	-
	-
- Describe remoting architecture and security. Use PSProviders. Pass of the Pass data by using the ByValue technique.
- Use advanced remoting techniques. Use PSDrives. Describe the advanced techniques for Describe the advanced techniques for

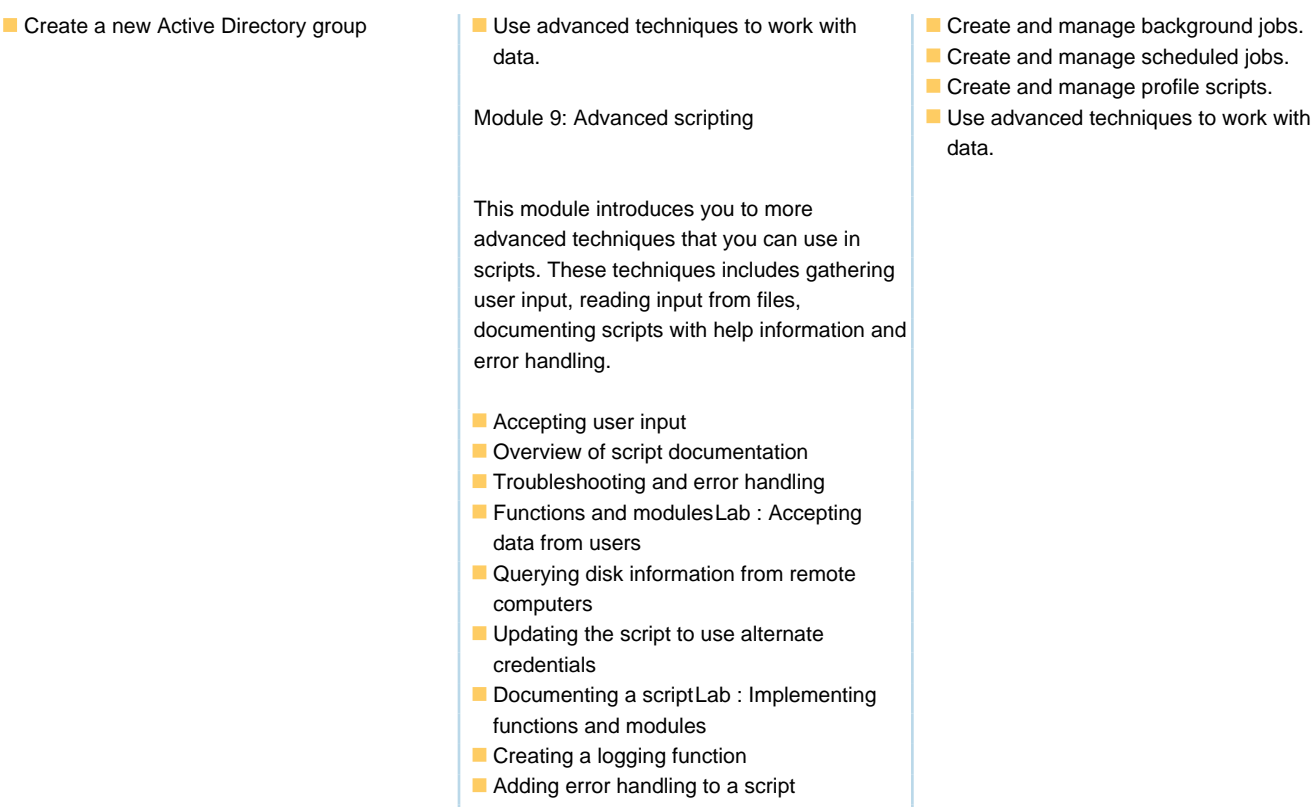

# Converting a function to a module

# Extra informatie:

To help you prepare for this exam, Microsoft recommends that you have hands-on experience with the product and that you use the specified training resources. These training resources do not necessarily cover all topics listed in the "Skills measured" section.

# Nadere informatie:

Neem voor nadere informatie of boekingen contact op met onze Customer Service Desk 030 - 60 89 444 info@globalknowledge.nl

[www.globalknowledge.com/nl-nl/](http://www.globalknowledge.com/nl-nl/)

Iepenhoeve 5, 3438 MR Nieuwegein